## Package 'BioPred'

June 6, 2024

Type Package

Title An R Package for Biomarkers Analysis in Precision Medicine

Version 1.0.1

Date 2024-05-30

Maintainer Zihuan Liu <zihuan.liu@abbvie.com>

#### Description

Provides functions for training extreme gradient boosting model using propensity score Alearning and weight-learning methods. For details on the A-learning and weight-learning methods, see Chen et al. (2017) [<doi:10.1111/biom.12676>](https://doi.org/10.1111/biom.12676).

Encoding UTF-8

Language en

License GPL-3

Imports xgboost, pROC, ggplot2, PropCIs, survival, survminer, mgcv, onewaytests, car

RoxygenNote 7.3.1

Suggests knitr, rmarkdown, kableExtra

VignetteBuilder knitr

NeedsCompilation no

**Depends**  $R (= 4.0.0)$ 

LazyData true

Author Zihuan Liu [aut, cre], Yan Sun [aut], Xin Huang [aut]

Repository CRAN

Date/Publication 2024-06-06 16:50:09 UTC

## **Contents**

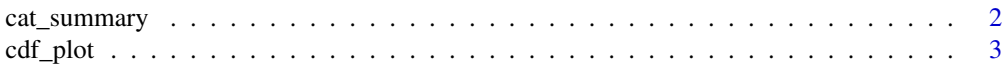

<span id="page-1-0"></span>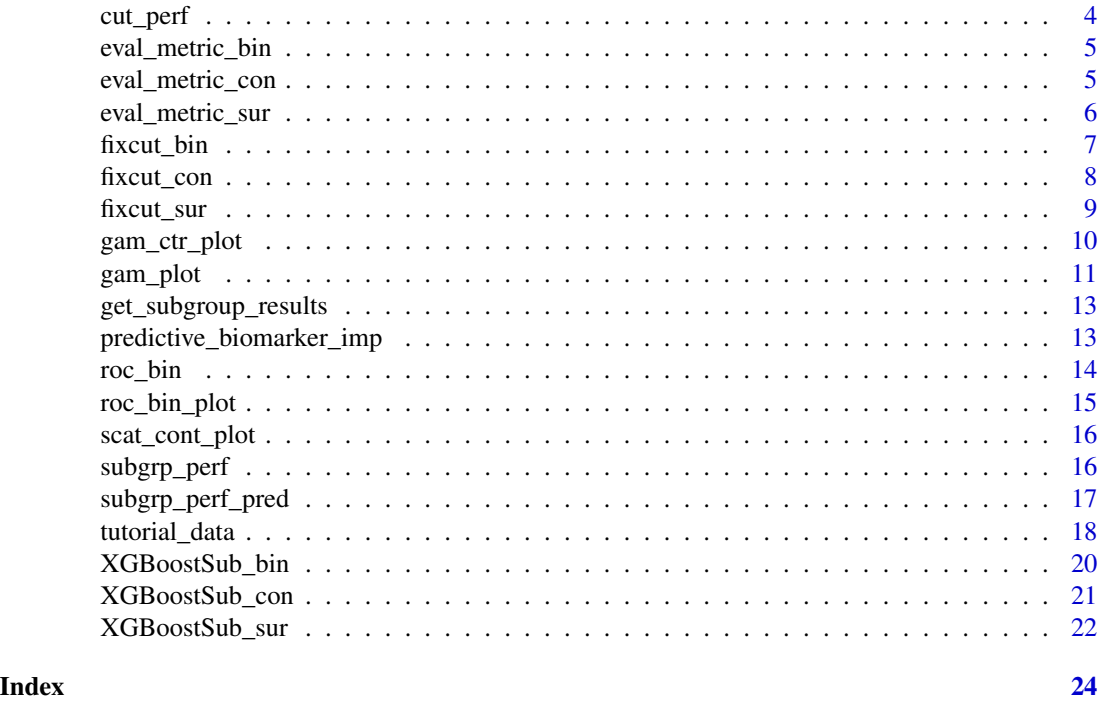

cat\_summary *Summarize Categorical Variables in Subgroup*

## Description

This function provides a summary of categorical variables in a dataset.

## Usage

```
cat_summary(
 yvar,
 yname,
 xvars,
 xname.list,
 data,
 yvar.display = yvar,
 xvars.display = xvars
```
## )

## Arguments

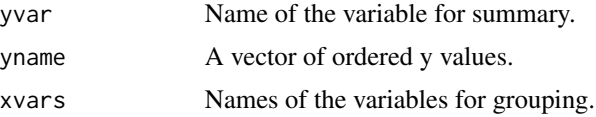

#### <span id="page-2-0"></span>cdf\_plot 3

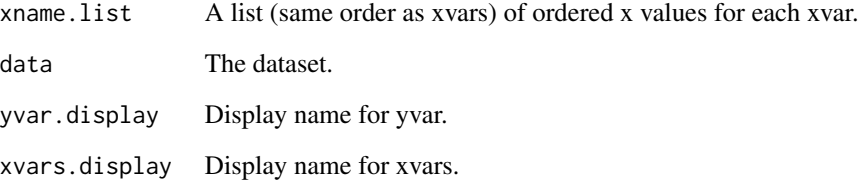

## Value

A list containing the contingency table, frequency table, and percentage table.

## cdf\_plot *CDF Plot for a biomarker*

## Description

Cumulative Distribution Function (CDF) plot for a biomarker.

## Usage

cdf\_plot(xvar, data, y.int = 5, xlim = NULL, xvar.display = xvar, group = NULL)

## Arguments

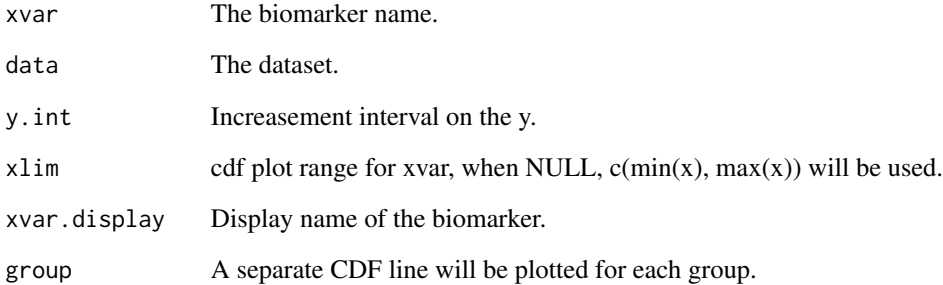

### Value

A ggplot object representing the CDF inverse plot.

<span id="page-3-0"></span>

This function evaluates the performance of a predictive model at a selected cutoff point.

## Usage

```
cut_perf(
 yvar,
 censorvar = NULL,
 xvar,
 cutoff,
 dir,
  xvars.adj = NULL,
 data,
  type,
 yvar.display = yvar,
 xvar.display = xvar
)
```
## Arguments

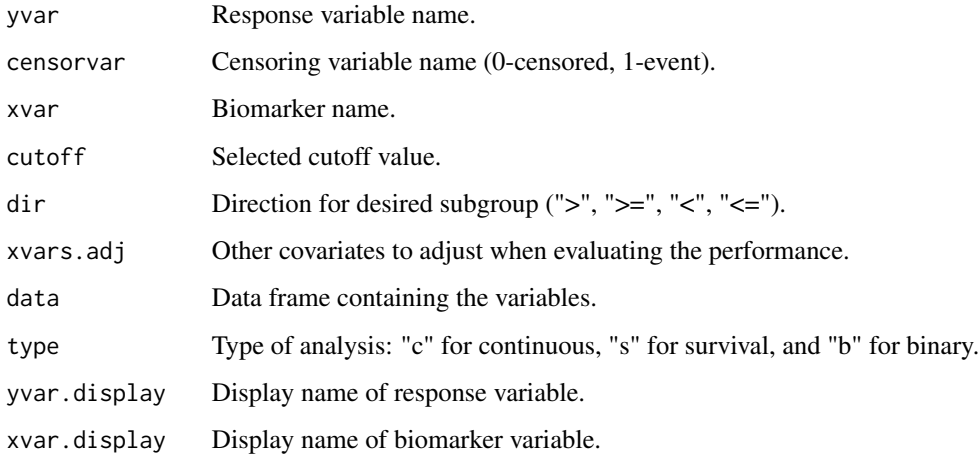

## Value

A list containing various performance metrics and optionally, plots.

<span id="page-4-0"></span>

Function for evaluating XGBoostSub\_bin model performance.

#### Usage

```
eval_metric_bin(model, X_feature, y_label, pi, trt, Loss_type = "A_learning")
```
## Arguments

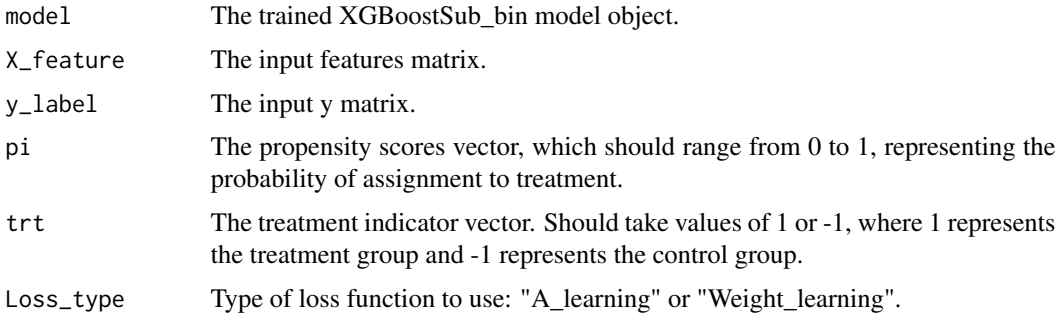

### Details

eval\_metric: Function for Evaluating XGBoostSub\_bin Model Performance

This function evaluates the performance of an XGBoostSub\_bin model using a A-learning or weightlearning function.

#### Value

Evaluation result of the XGBoostSub\_bin model.

eval\_metric\_con *Evaluation Metrics for XGBoostSub\_con Model*

## Description

Function for evaluating XGBoostSub\_con model performance.

```
eval_metric_con(model, X_feature, y_label, pi, trt, Loss_type = "A_learning")
```
## <span id="page-5-0"></span>Arguments

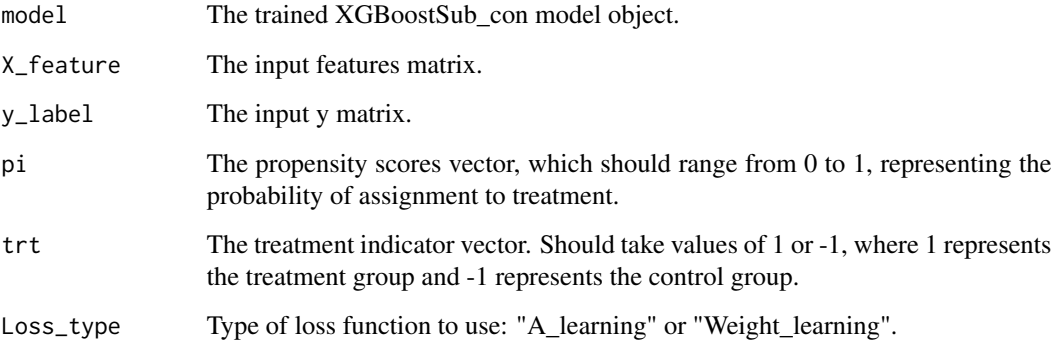

## Details

eval\_metric: Function for Evaluating XGBoostSub\_con Model Performance

This function evaluates the performance of an XGBoostSub\_con model using a A-learning or weight-learning function.

#### Value

Evaluation result of the XGBoostSub\_con model.

eval\_metric\_sur *Evaluation Metrics for XGBoostSub\_sur Model*

## Description

Function for evaluating XGBoostSub\_sur model performance.

```
eval_metric_sur(
  model,
  X_feature,
  y_label,
  pi,
  trt,
  censor,
  Loss_type = "A_learning"
\mathcal{E}
```
## <span id="page-6-0"></span>fixcut\_bin 7

#### Arguments

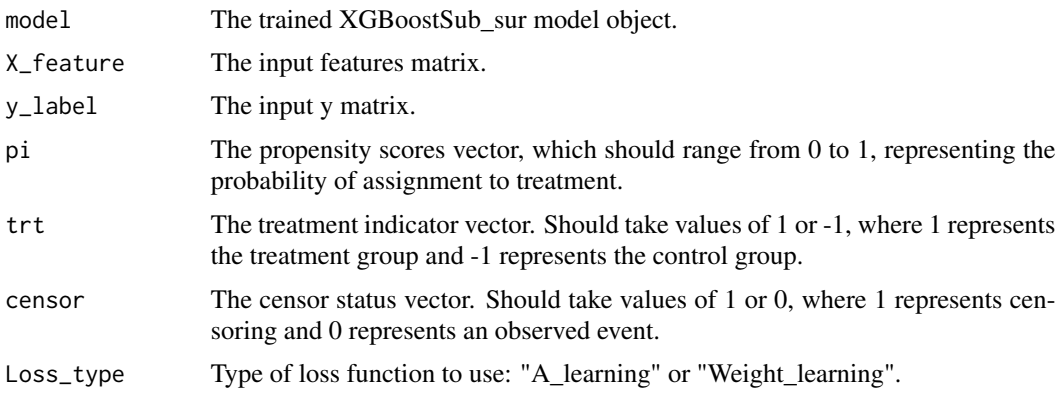

## Details

eval\_metric: Function for Evaluating XGBoostSub\_con Model Performance

This function evaluates the performance of an XGBoostSub\_con model using a A-learning or weight-learning function.

## Value

Evaluation result of the XGBoostSub\_sur model.

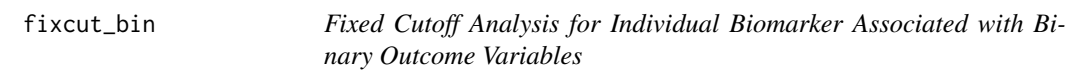

## Description

This function conducts fixed cutoff analysis for individual biomarker associated with binary outcome variables.

```
fixcut_bin(
  yvar,
  xvar,
  dir,
  cutoffs,
  data,
  method = "Fisher",
  yvar.display = yvar,
  xvar.display = xvar,
  vert.x = FALSE\mathcal{E}
```
## <span id="page-7-0"></span>Arguments

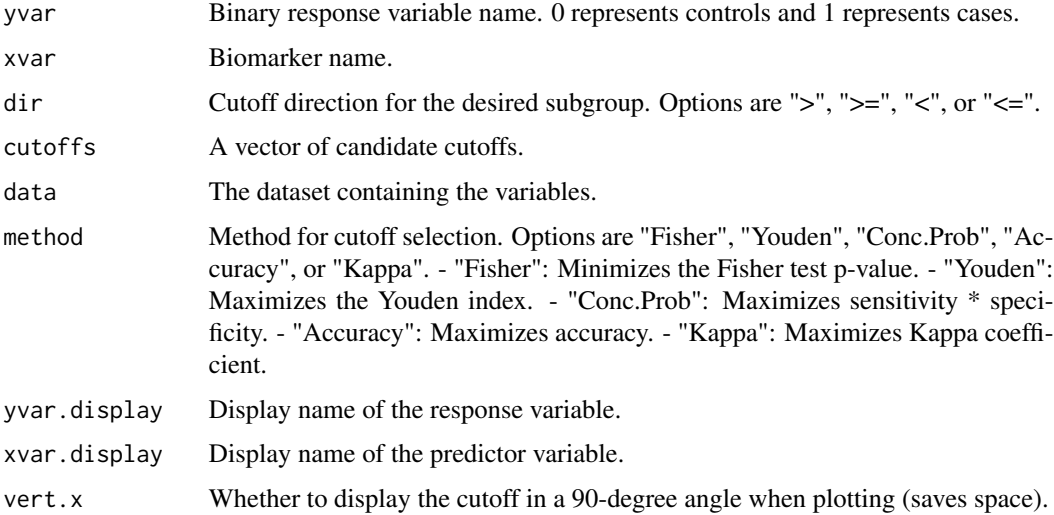

## Value

A list containing statistical summaries, selected cutoff statistics, selected cutoff value, confusion matrix, and a ggplot object for visualization.

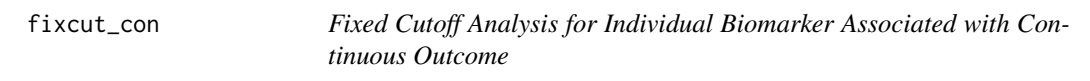

## Description

This function conducts fixed cutoff analysis for individual biomarker associated with continuous outcome variables.

```
fixcut_con(
 yvar,
 xvar,
  dir,
  cutoffs,
  data,
 method = "t.test",
 yvar.display = yvar,
 xvar.display = xvar,
  vert.x = FALSE)
```
#### <span id="page-8-0"></span>fixcut\_sur 9

#### Arguments

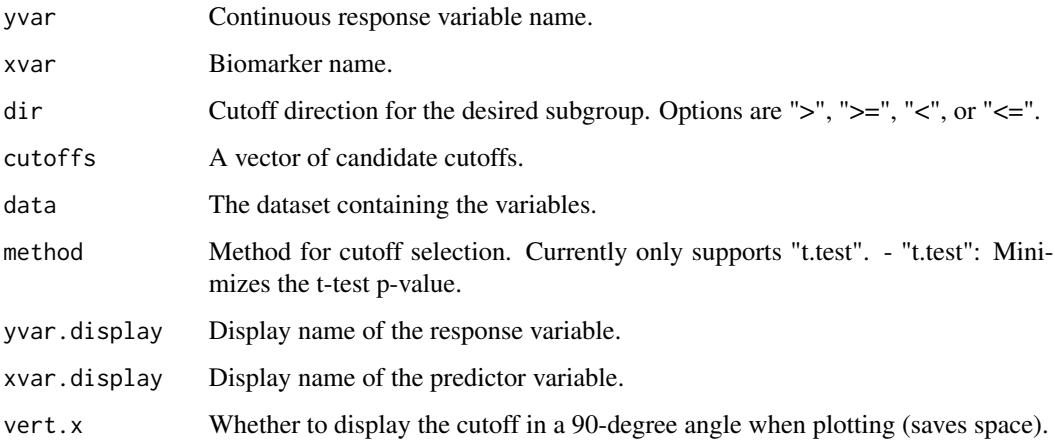

### Value

A list containing statistical summaries, selected cutoff statistics, selected cutoff value, group statistics, and a ggplot object for visualization.

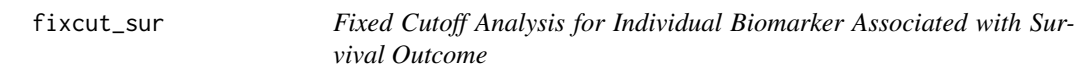

## Description

This function conducts fixed cutoff analysis for Individual Biomarker Associated with survival outcome variables.

```
fixcut_sur(
 yvar,
 censorvar,
 xvar,
 dir,
 cutoffs,
  data,
 method = "logrank",
 yvar.display = yvar,
 xvar.display = xvar,
  vert.x = FALSE)
```
## Arguments

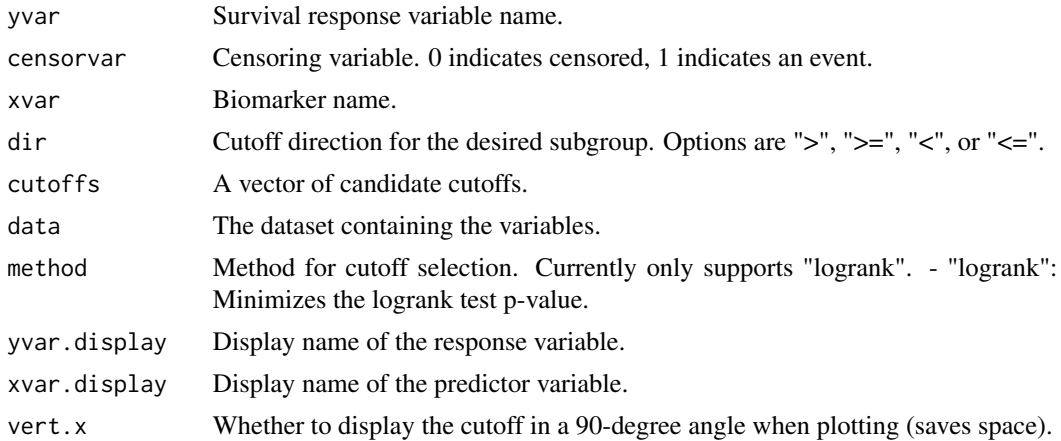

## Value

A list containing statistical summaries, selected cutoff statistics, selected cutoff value, group statistics, and a ggplot object for visualization.

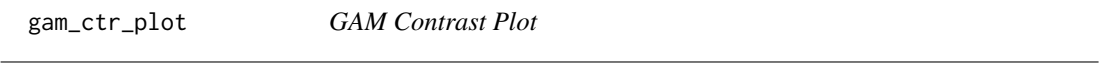

## Description

Computes and plots the contrasts between treatment and control group based on a GAM for exploring the relationship be-tween treatment benefit and biomarker.

```
gam_ctr_plot(
 yvar,
  censorvar = NULL,
 xvar,
 xvars.adj = NULL,
  sxvars.adj = NULL,
  trtvar = NULL,
  type,
  data,
  k,
  title = "Group Contrast",
 ybreaks = NULL,
  xbreaks = NULL,
  rugcol.var = NULL,
  link.scale = TRUE,
  prt.sum = TRUE,
```
<span id="page-9-0"></span>

#### <span id="page-10-0"></span>gam\_plot 11

```
prt.chk = FALSE,
  outlier.rm = FALSE
\mathcal{L}
```
## Arguments

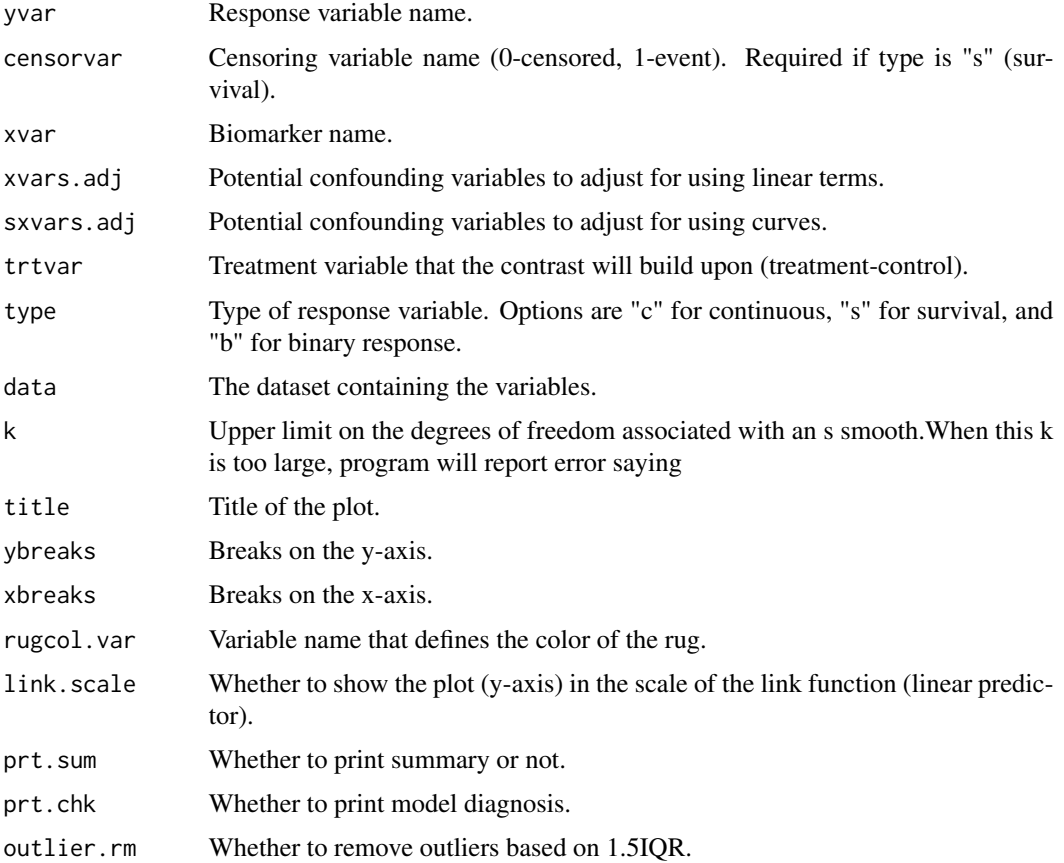

## Value

A list containing the p-value table, summarized p-value table, s-value table, summarized s-value table, and the plot.

gam\_plot *GAM Plot*

## Description

Generates a generalized additive model (GAM) plot for exploring the relationship between a response variable and a biomarker.

## Usage

```
gam_plot(
 yvar,
  censorvar = NULL,
 xvar,
 xvars.adj = NULL,
  sxvars.adj = NULL,
  type,
  data,
 k,
  pred.type = "iterms",
 link.scale = TRUE,
 title = "Trend Plot",
 ybreaks = NULL,
 xbreaks = NULL,
  rugcol.var = NULL,
  add.points = FALSE,
 prt.sum = TRUE,
 prt.chk = FALSE,
 outlier.rm = FALSE,
 newdat = NULL)
```
## Arguments

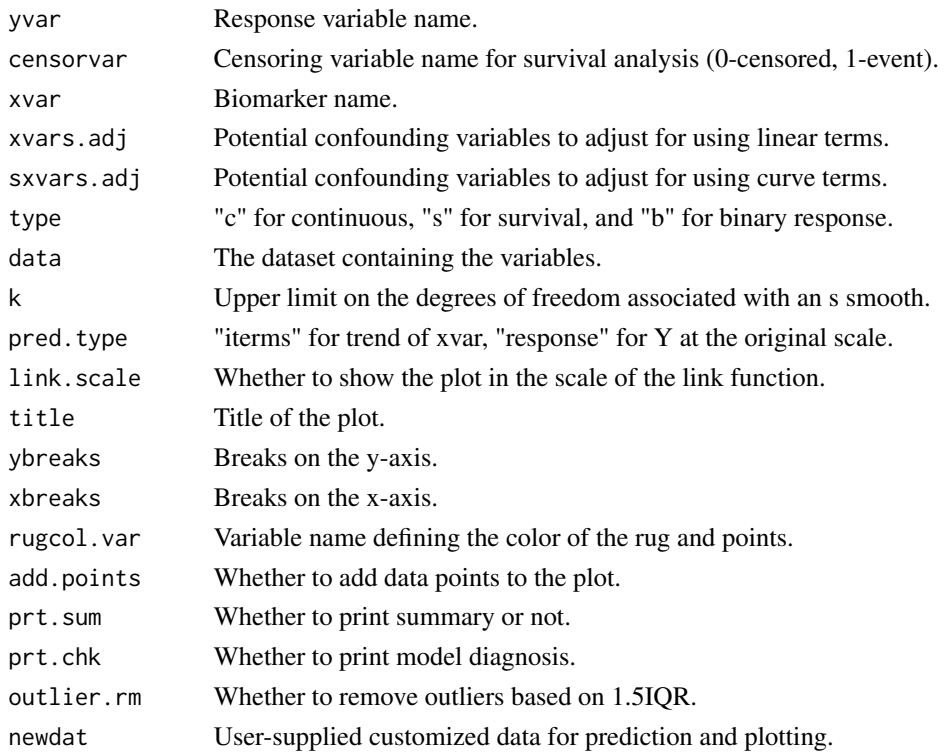

#### <span id="page-12-0"></span>Value

A list containing p-table, s-table, GAM summary, GAM check, and the plot.

get\_subgroup\_results *Get Subgroup Results*

#### Description

This function predicts the treatment assignment for each patient based on a cutoff value.

#### Usage

```
get_subgroup_results(model, X_feature, subgroup_label = NULL, cutoff = 0.5)
```
#### Arguments

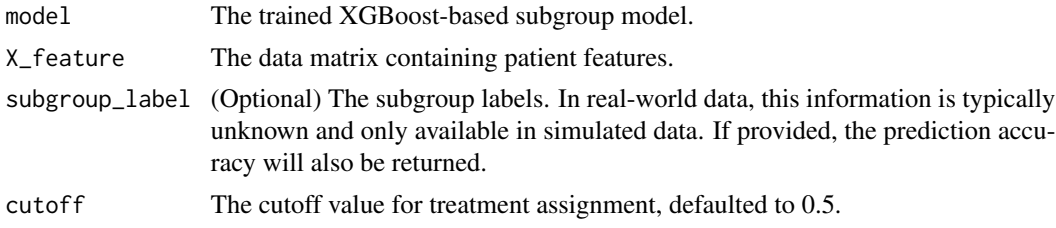

## Value

A data frame containing each subject and assigned treatment (1 for treatment, 0 for control). If subgroup labels are provided, it also returns the prediction accuracy of the subgroup labels.

predictive\_biomarker\_imp

*Plot Predictive Biomarker Importance based on XGBoost-based Subgroup Model*

## Description

This function calculates and plots the importance of biomarkers in a trained XGBoostSub\_con, XGBoostSub\_bin or XGBoostSub\_sur model.

#### Usage

predictive\_biomarker\_imp(model)

#### Arguments

model The trained XGBoost-based model.

## <span id="page-13-0"></span>Value

A barplot showing the biomarker importance.

roc\_bin *AUC ROC Table for Biomarkers Associated with Binary Outcomes*

## Description

Computes the area under the receiver operating characteristic (ROC) curve for Biomarkers Associated with Binary Outcomes, and returns the results as a table.

#### Usage

roc\_bin(yvar, xvars, dirs, data, yvar.display = yvar, xvars.display = xvars)

## Arguments

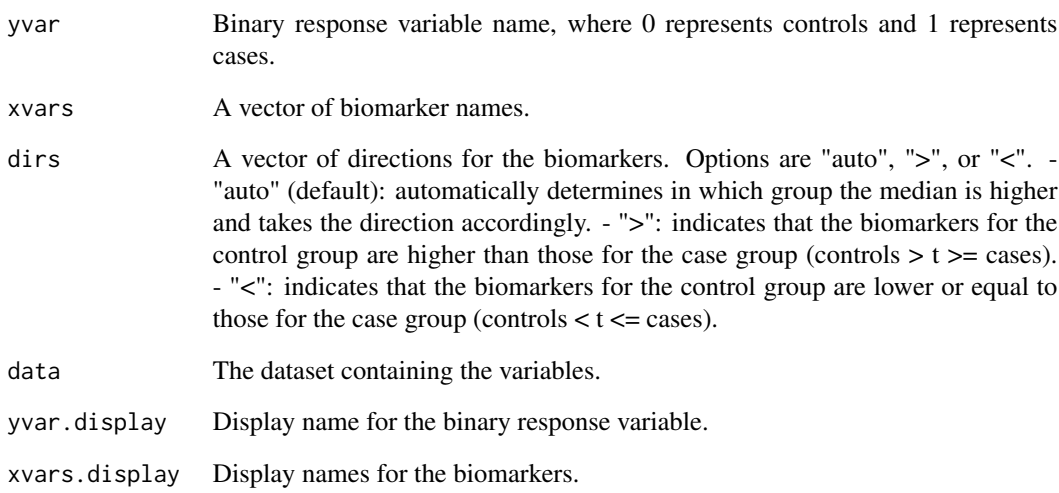

#### Value

A table containing the AUC values for each biomarker.

<span id="page-14-0"></span>

Generates ROC plots for different biomarkers associated with binary outcomes.

## Usage

```
roc_bin_plot(
 yvar,
 xvars,
 dirs,
 data,
 yvar.display = yvar,
 xvars.display = xvars
)
```
## Arguments

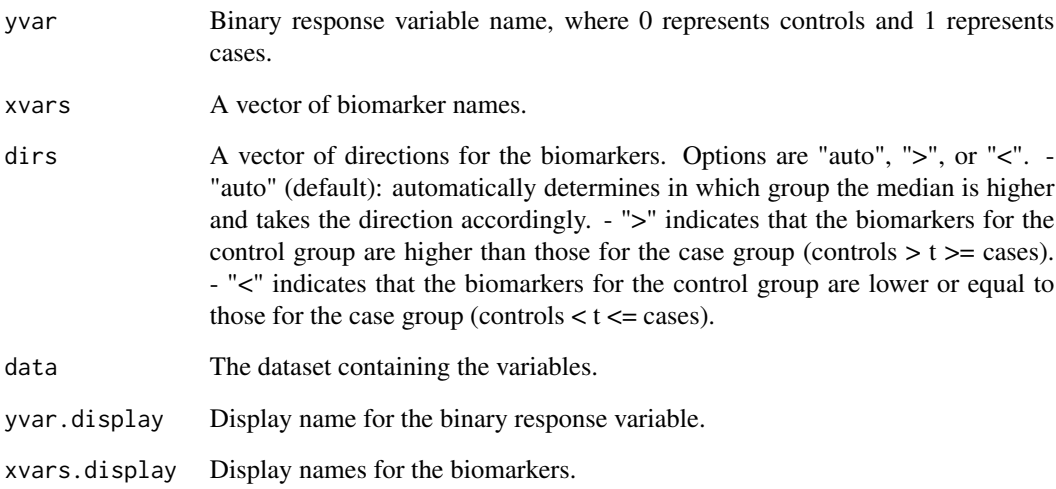

## Value

ROC plots for different biomarkers associated with binary outcomes.

Generates a scatter plot for exploring the relationship between a continuous response variable and a biomarker variable.

#### Usage

```
scat_cont_plot(
 yvar,
 xvar,
  data,
  ybreaks = NULL,
  xbreaks = NULL,
 yvar.display = yvar,
  xvar.display = xvar
)
```
#### Arguments

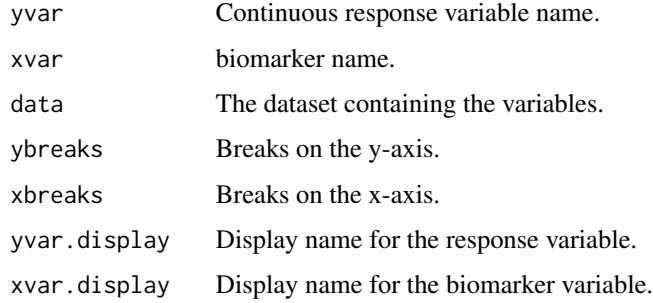

## Value

A list containing correlation coefficients, scatter plot, slope, and intercept.

subgrp\_perf *Subgroup Performance Evaluation for Prognostic Cases*

## Description

This function evaluates subgroup performance based on different types of response variables.

<span id="page-16-0"></span>subgrp\_perf\_pred 17

## Usage

```
subgrp_perf(
 yvar,
  censorvar = NULL,
 grpvar,
  grpname,
  xvars.adj = NULL,
  data,
  type,
  yvar.display = yvar,
 grpvar.display = grpvar
)
```
### Arguments

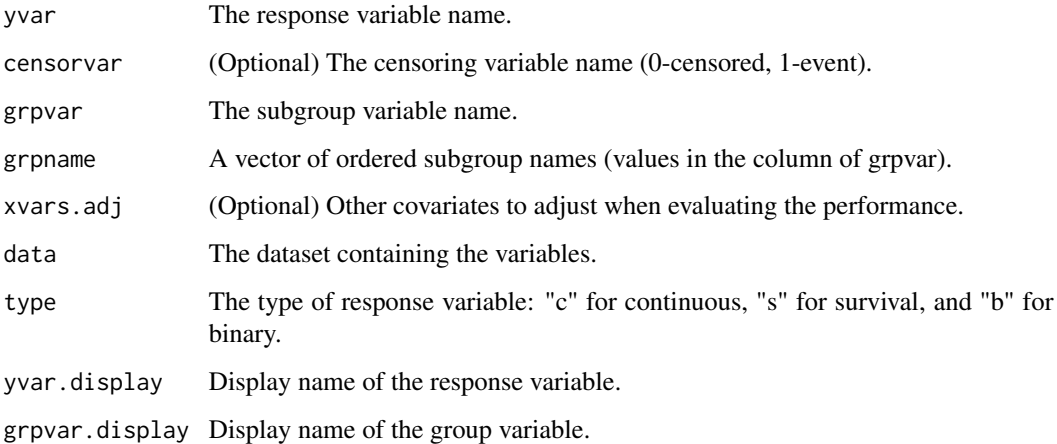

#### Value

A list containing subgroup performance results including logrank p-value, median and mean survival, Cox model p-value, ANOVA p-value, and more based on the specified response variable type.

subgrp\_perf\_pred *Subgroup Performance Evaluation for Predictive Cases*

## Description

This function evaluates the performance of subgroups based on different types of response variables in predictive cases.

## Usage

```
subgrp_perf_pred(
  yvar,
 censorvar = NULL,
 grpvar,
 grpname,
  trtvar,
  trtname,
  xvars.adj = NULL,
  data,
  type,
 yvar.display = yvar,
 grpvar.display = grpvar,
  trtvar.display = trtvar
)
```
## Arguments

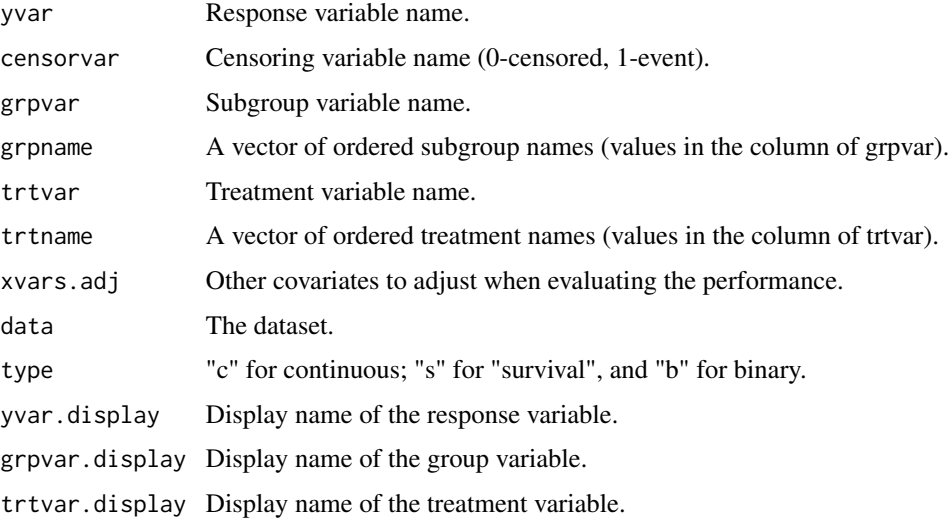

## Value

A list containing the comparison results, group results, and possibly a plot.

tutorial\_data *Tutorial Data*

## Description

A dataset containing sample data for demonstrating the functionalities of the BioPred package.

<span id="page-17-0"></span>

#### tutorial\_data 19

#### Usage

data(tutorial\_data)

#### Format

A data frame with the following columns:

- x1 Numeric. A biomarker variable.
- x2 Numeric. A biomarker variable.
- x3 Numeric. A biomarker variable.
- x4 Numeric. A biomarker variable.
- x5 Numeric. A biomarker variable.
- x6 Numeric. A biomarker variable.
- x7 Numeric. A biomarker variable.
- x8 Numeric. A biomarker variable.
- x9 Numeric. A biomarker variable.
- x10 Numeric. A biomarker variable.
- y.con Numeric. A continuous outcome variable.
- y.bin Binary. A binary outcome variable, where 0 represents one class and 1 represents another class.
- y.time Numeric. The time in months, used for survival analysis.
- y.event Binary. Event indicator variable, where 0 indicates censoring and 1 indicates the event of interest occurred.
- subgroup\_label Binary. Ground truth of subgroup label. In real-world scenarios, this information is typically unavailable.
- treatment Binary. Treatment indicator variable, where 0 represents control and 1 represents treatment.
- treatment\_categorical Factor. A categorical version of the treatment variable, with levels "Placebo" and "Treatment".

risk\_category Factor.

## Details

This dataset is used to illustrate various functions within the BioPred package, including predictive modeling and subgroup analysis. The columns represent different types of data typically encountered in clinical studies.

#### Examples

data(tutorial\_data) head(tutorial\_data)

<span id="page-19-0"></span>

Function for training XGBoost model with customized loss function for binary outcomes

## Usage

```
XGBoostSub_bin(
 X_data,
 y_data,
  trt,
  pi,
 Loss_type = "A_learning",
 params = list(),nrounds = 50,
  disable_default_eval_metric = 1,
  verbose = TRUE
\lambda
```
## Arguments

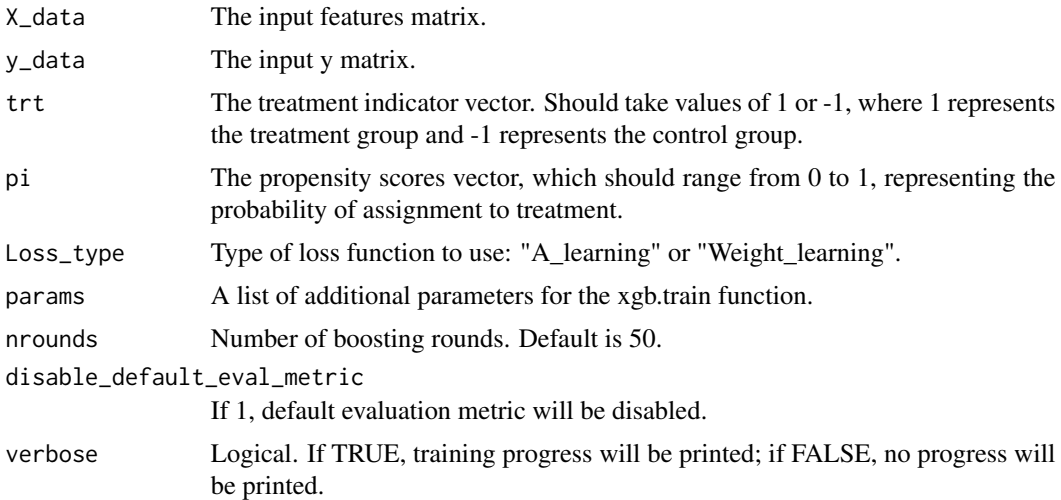

## Details

XGBoostSub\_bin: Function for Training XGBoost Model with Customized Loss Function for binary outcomes

This function trains an XGBoost model using a customized loss function based on the A-learning and weight-learning.

## <span id="page-20-0"></span>XGBoostSub\_con 21

This function requires the 'xgboost' library. Make sure to install and load the 'xgboost' library before using this function.

After running this function, the returned model can be used like a regular xgboost model.

## Value

Trained XGBoostSub\_bin model.

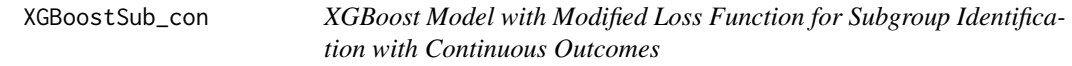

## Description

Function for training XGBoost model with customized loss function for continuous outcomes

## Usage

```
XGBoostSub_con(
 X_data,
 y_data,
  trt,
 pi,
 Loss_type = "A_learning",
 params = list(),nrounds = 50,
 disable_default_eval_metric = 1,
  verbose = TRUE
)
```
#### Arguments

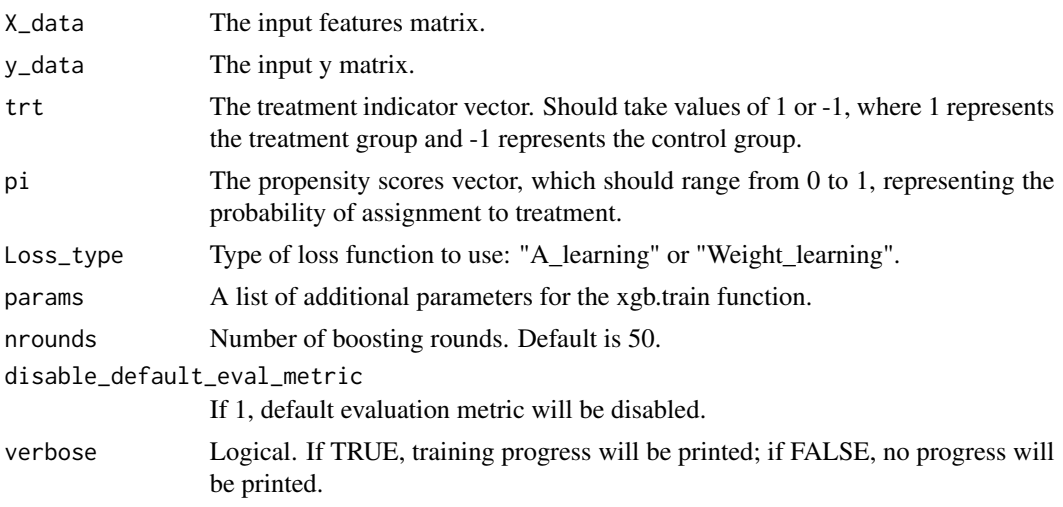

### Details

XGBoostSub\_con: Function for Training XGBoost Model with Customized Loss Function for continuous outcomes

This function trains an XGBoost model using a customized loss function based on the A-learning and weight-learning.

This function requires the 'xgboost' library. Make sure to install and load the 'xgboost' library before using this function.

After running this function, the returned model can be used like a regular xgboost model.

## Value

Trained XGBoostSub\_con model.

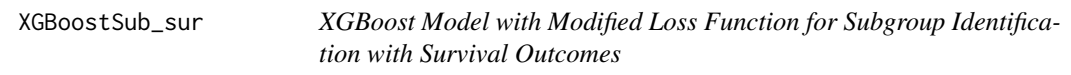

#### Description

Function for training XGBoost model with customized loss function for survival outcomes

### Usage

```
XGBoostSub_sur(
  X_data,
 y_data,
  trt,
 pi,
  censor,
 Loss_type = "Weight_learning",
 params = list(),nrounds = 50,
  disable_default_eval_metric = 1,
  verbose = TRUE
\lambda
```
#### Arguments

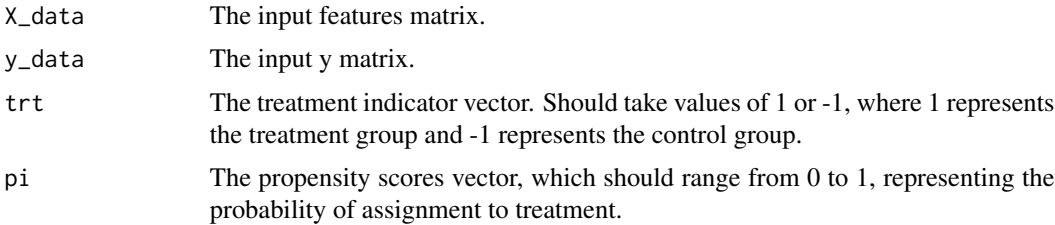

<span id="page-21-0"></span>

## XGBoostSub\_sur 23

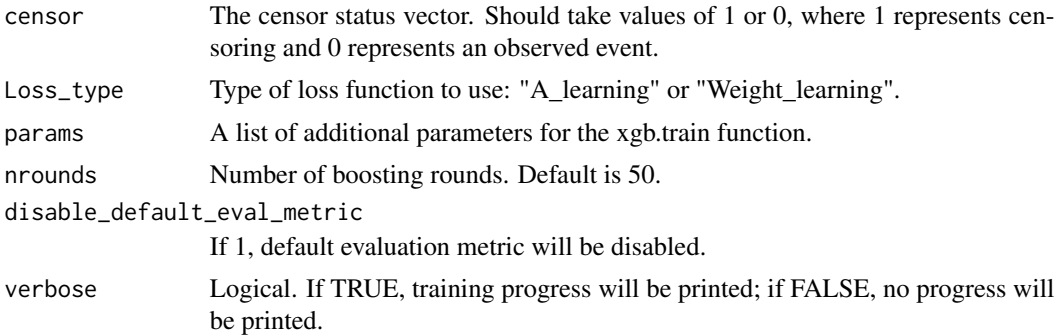

#### Details

XGBoostSub\_sur: Function for Training XGBoost Model with Customized Loss Function for survival outcomes

This function trains an XGBoost model using a customized loss function based on the A-learning and weight-learning.

This function requires the 'xgboost' library. Make sure to install and load the 'xgboost' library before using this function.

#### Value

Trained XGBoostSub\_sur model.

# <span id="page-23-0"></span>Index

∗ datasets tutorial\_data, [18](#page-17-0) cat\_summary, [2](#page-1-0) cdf\_plot, [3](#page-2-0) cut\_perf, [4](#page-3-0) eval\_metric\_bin, [5](#page-4-0) eval\_metric\_con, [5](#page-4-0) eval\_metric\_sur, [6](#page-5-0) fixcut\_bin, [7](#page-6-0) fixcut\_con, [8](#page-7-0) fixcut\_sur, [9](#page-8-0) gam\_ctr\_plot, [10](#page-9-0) gam\_plot, [11](#page-10-0) get\_subgroup\_results, [13](#page-12-0) predictive\_biomarker\_imp, [13](#page-12-0) roc\_bin, [14](#page-13-0) roc\_bin\_plot, [15](#page-14-0) scat\_cont\_plot, [16](#page-15-0) subgrp\_perf, [16](#page-15-0) subgrp\_perf\_pred, [17](#page-16-0) tutorial\_data, [18](#page-17-0) XGBoostSub\_bin, [20](#page-19-0) XGBoostSub\_con, [21](#page-20-0) XGBoostSub\_sur, [22](#page-21-0)